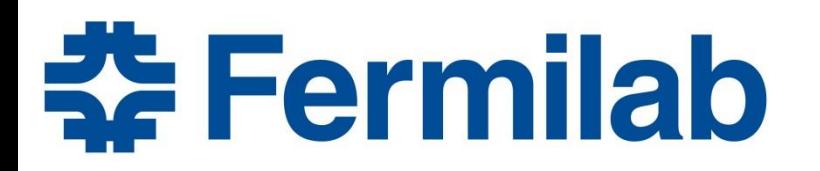

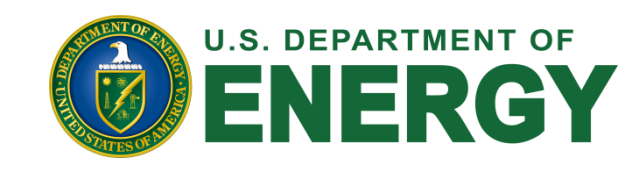

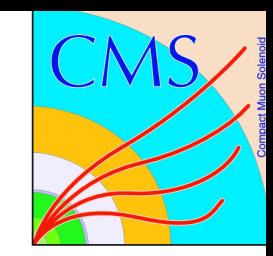

# **Silicon sensor probing and studies of the muon p<sup>T</sup> scale uncertainty at CMS**

*Presentation, 22 nd September 2015*

**Supervisor:** *Leonard Spiegel* **Student:** *Carmen Giugliano* **Co-Supervisor:** *Pushpa Bhat*

*Italian Summer Internship*

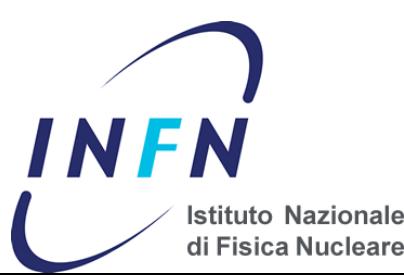

## **Outline**

#### **LHC and CMS**

*<b>* Tracker

**<del>❖</del>** Silicon sensor probing

**❖ Studies on p<sub>T</sub> scale** 

**Tracker/Muon System Alignment**

## Large Hadron Collider

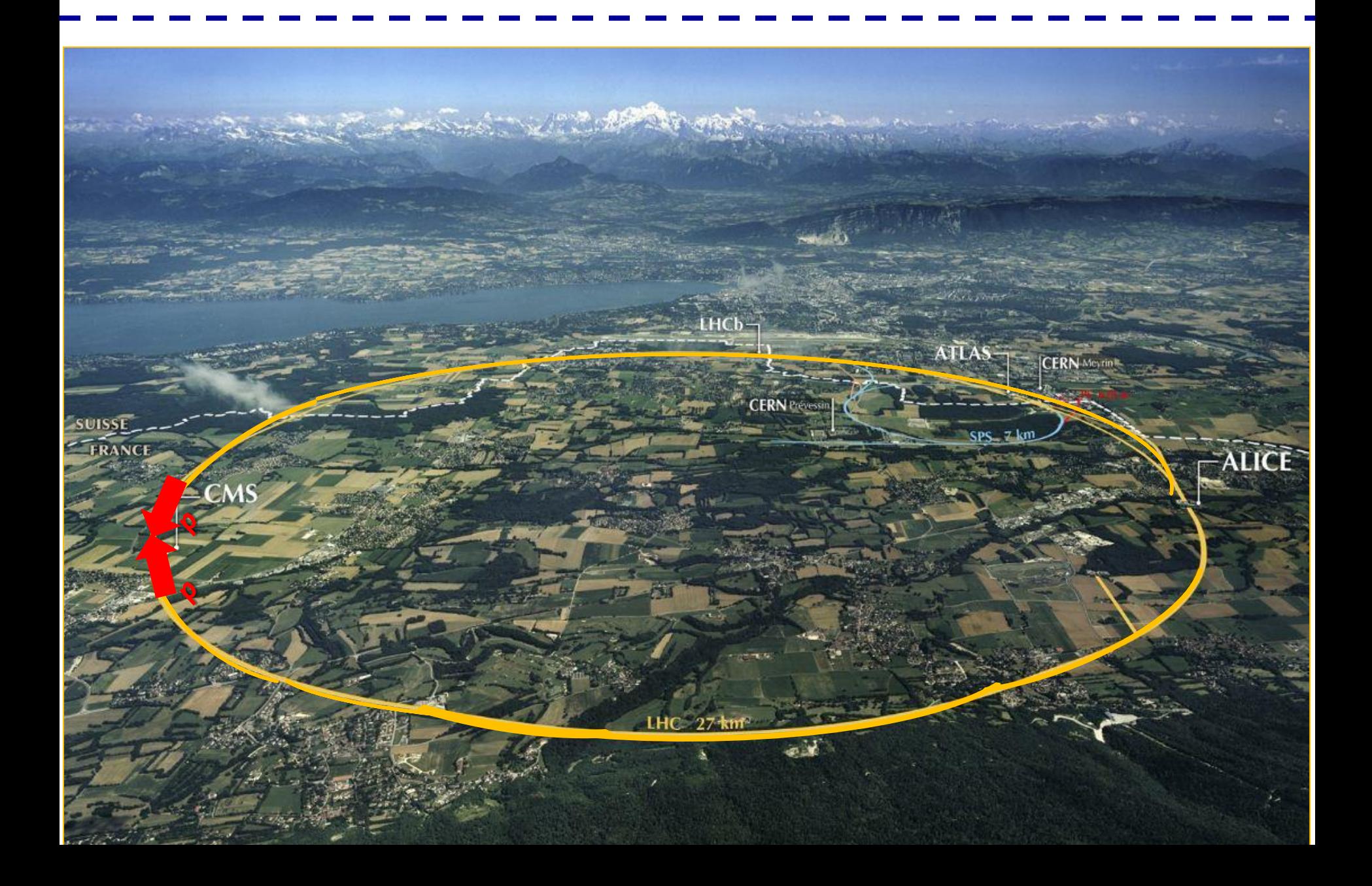

### **Compact Muon Solenoid**

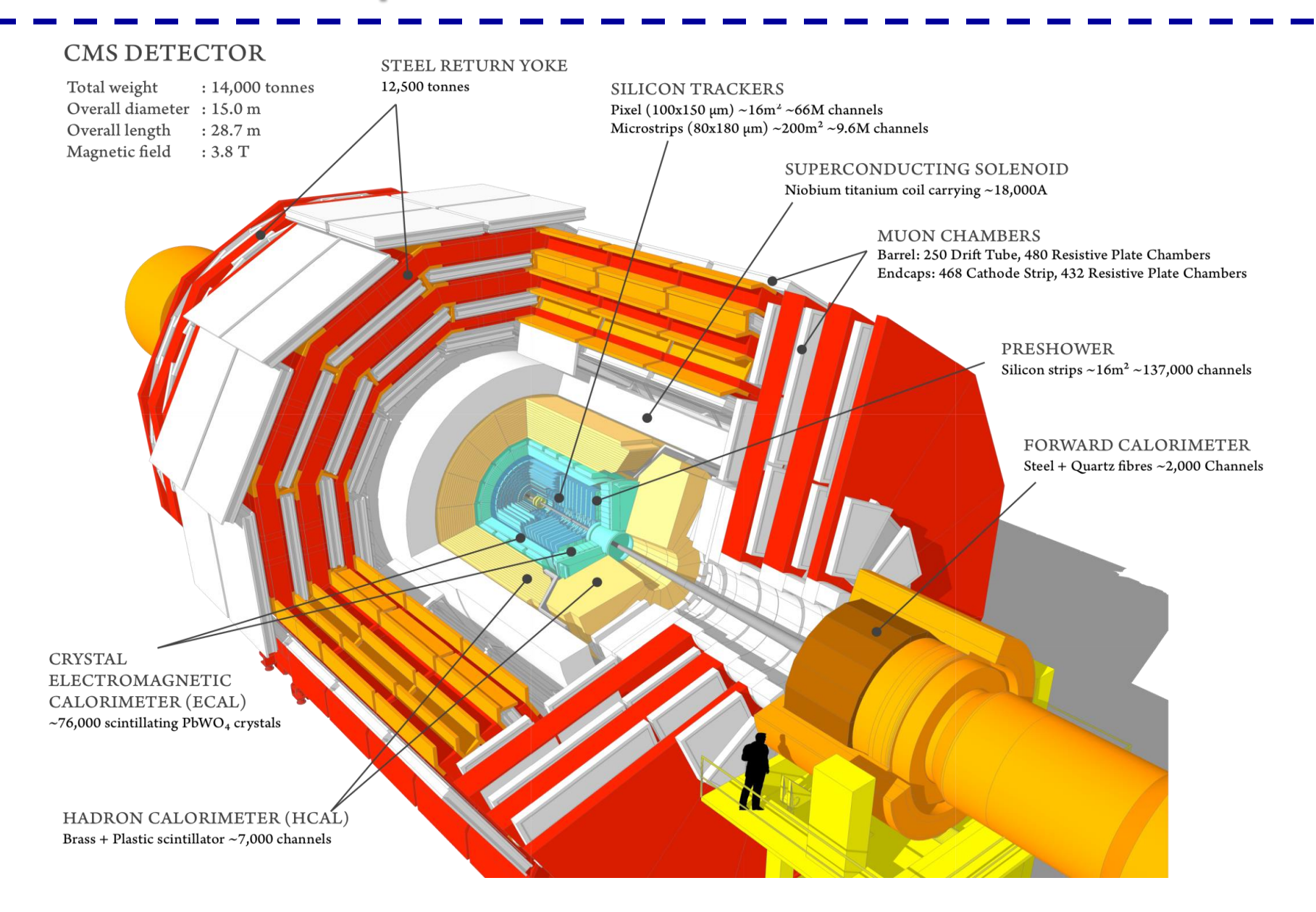

#### CMS Coordinates

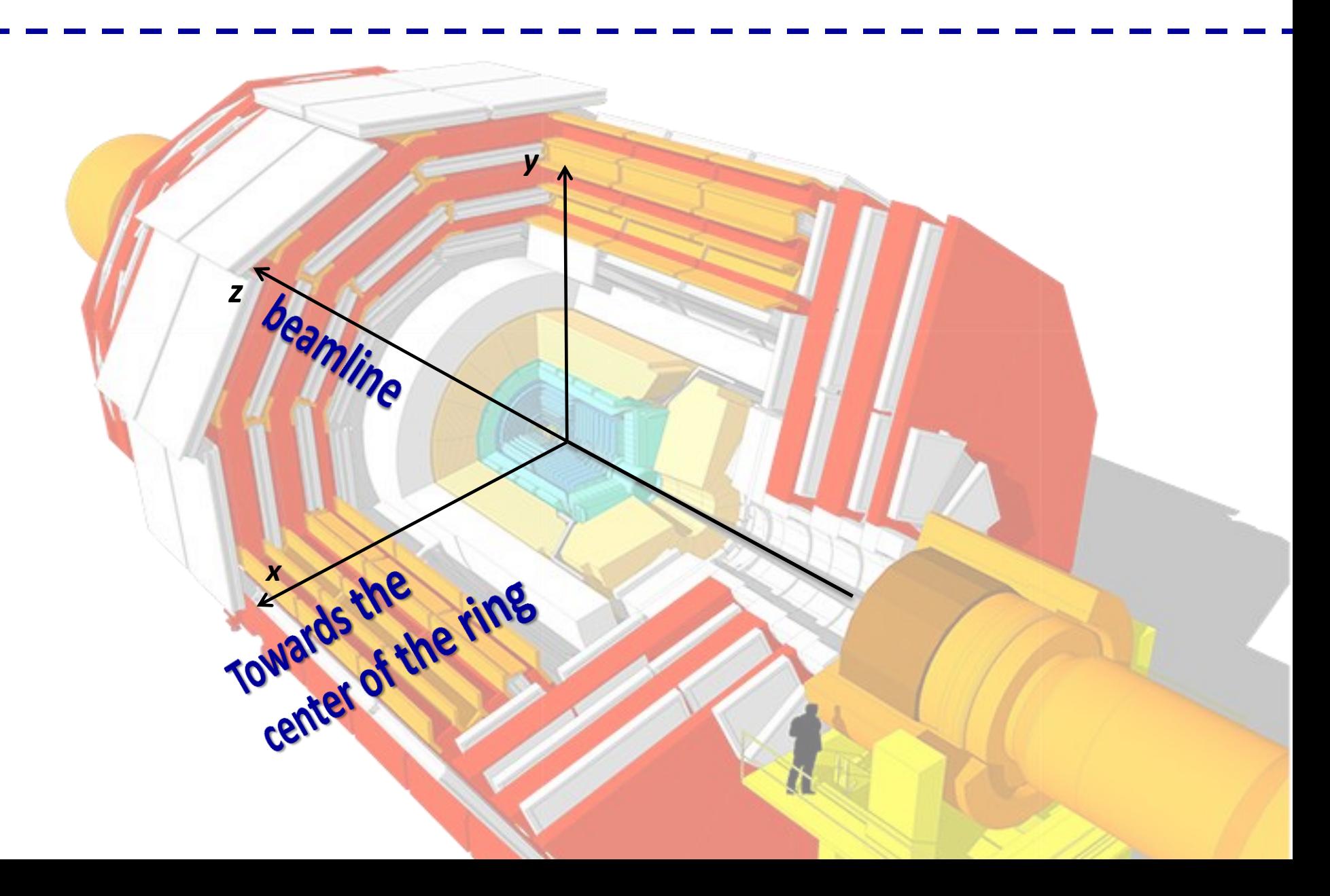

#### **CMS Coordinates**

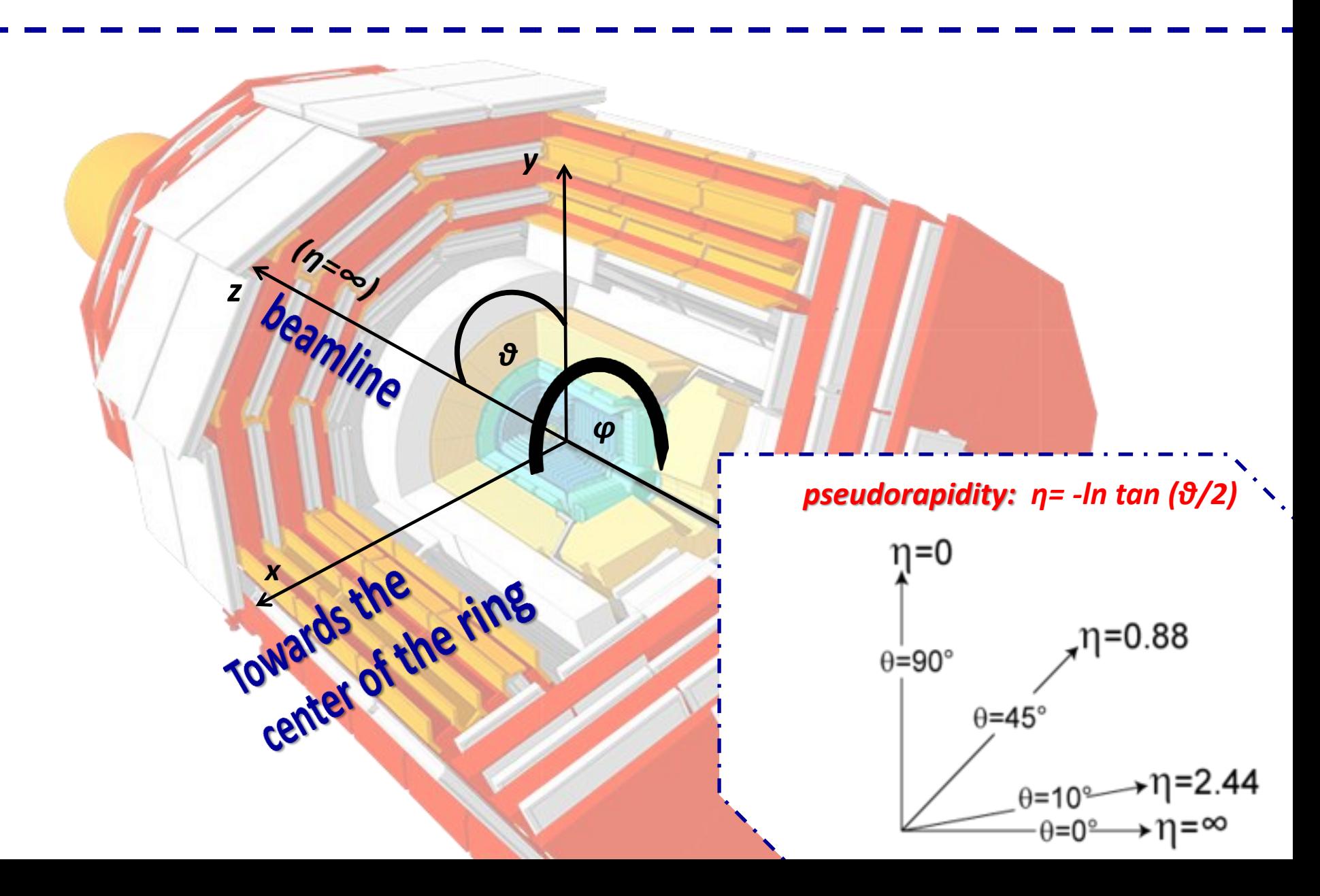

### A CMS transverse slice

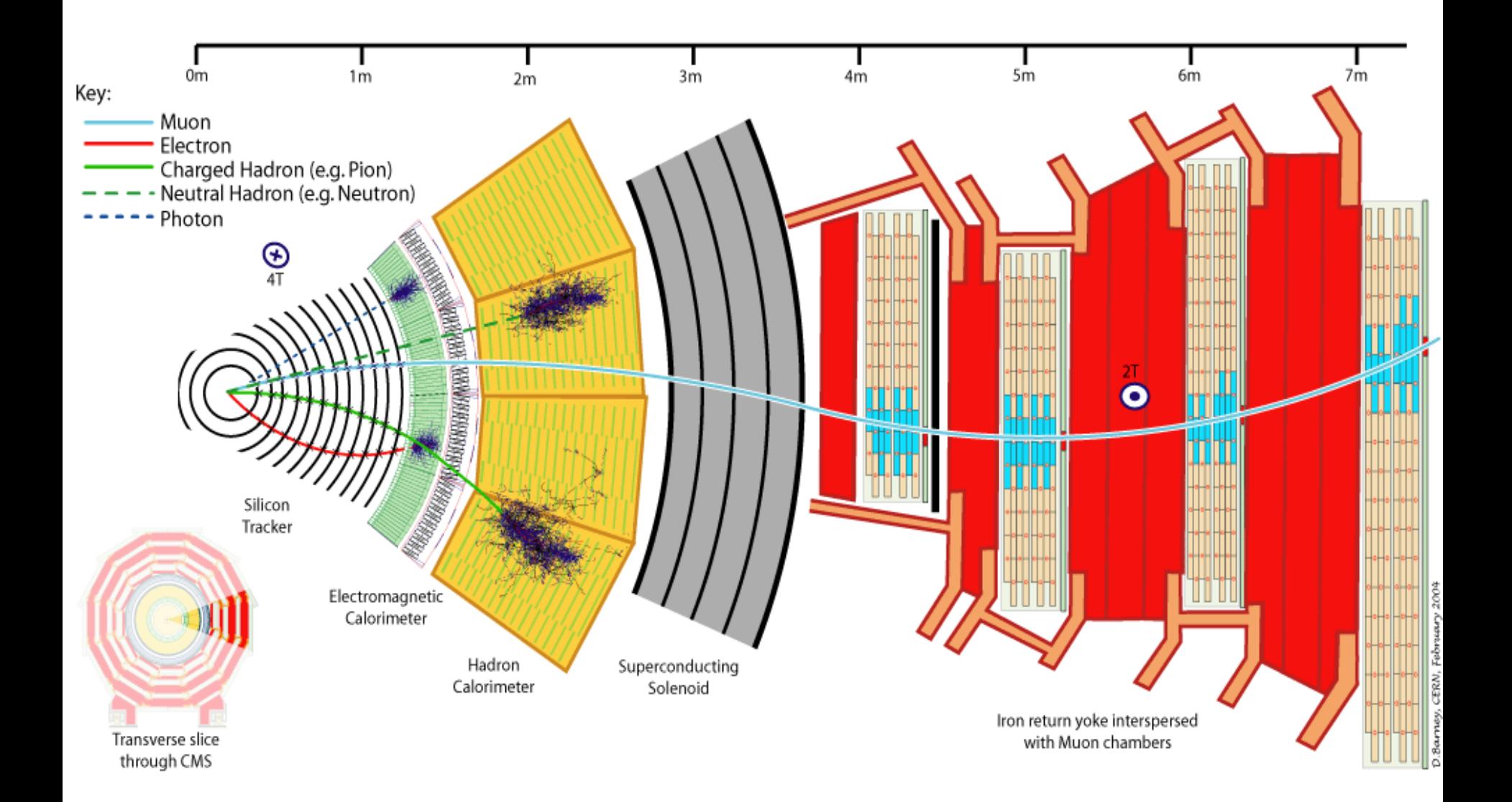

## The CMS Silicon Tracker

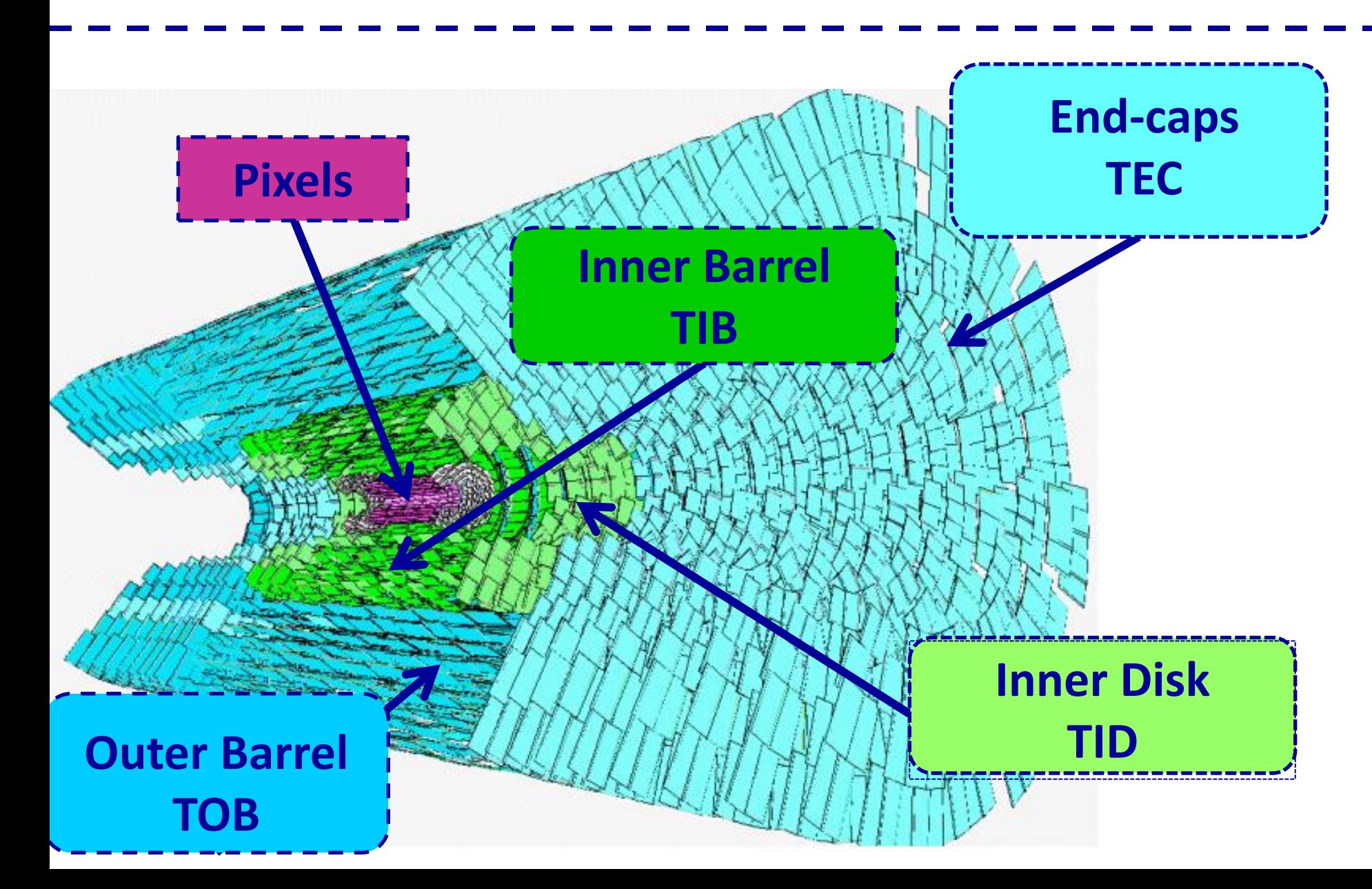

### FPIX upgrade Silicon Pixel

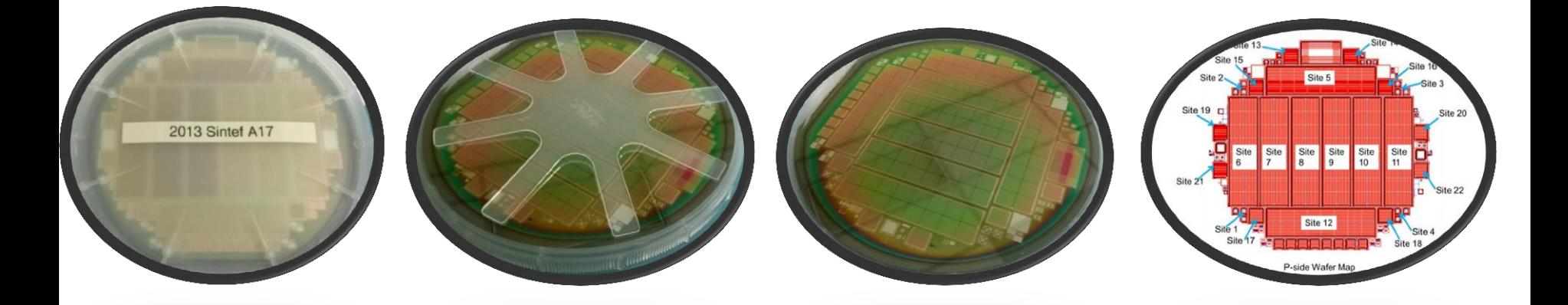

#### **Keep FPIX documentation on the CMS docdb (private server):**

https://cms-docdb.cern.ch

**We made IV and CV measurements on wafers provided by Sintef using an automated probe station at SiDet.** 

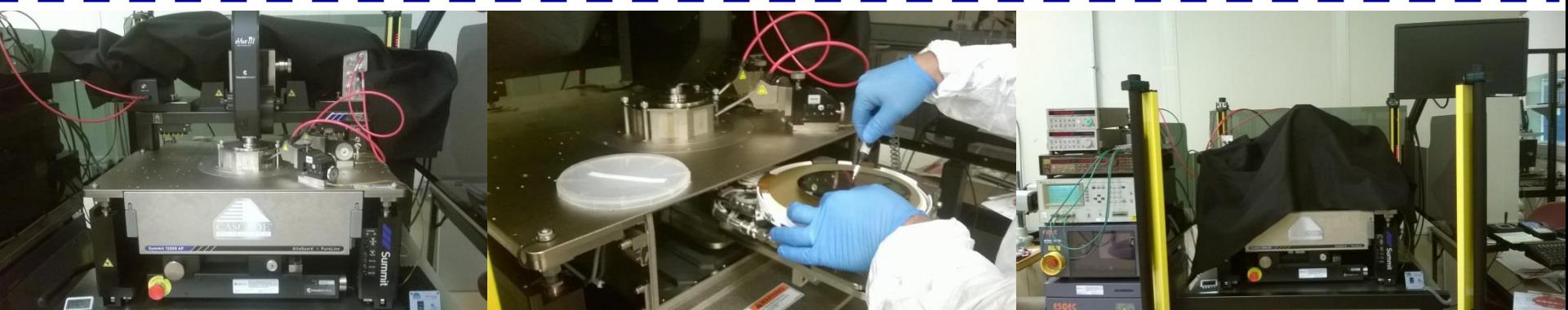

## **IV and CV Measurement**

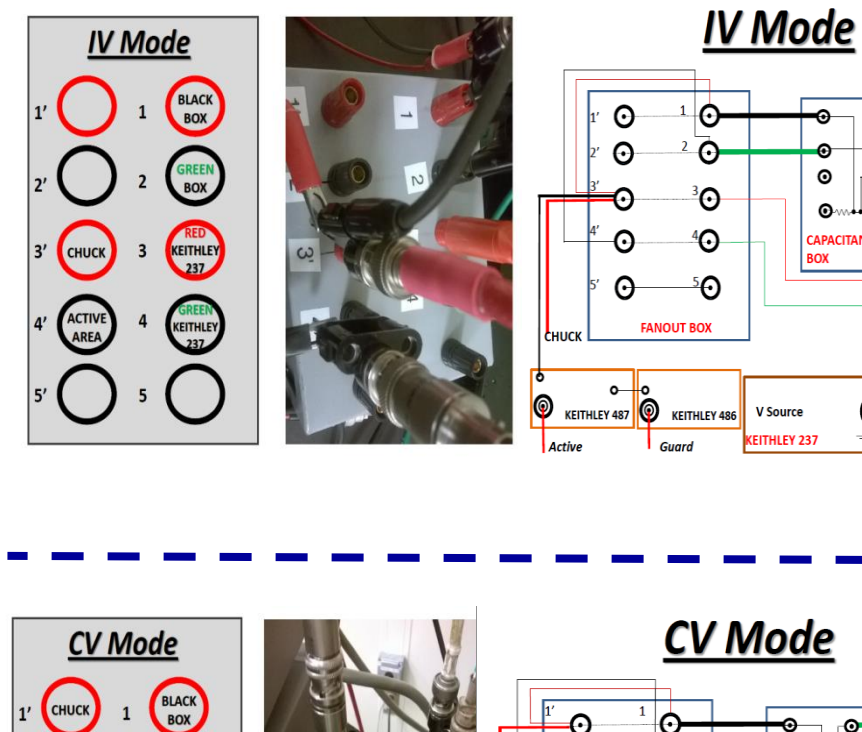

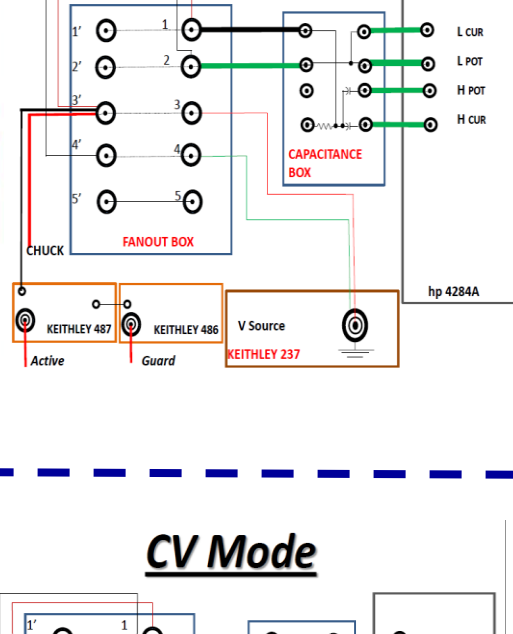

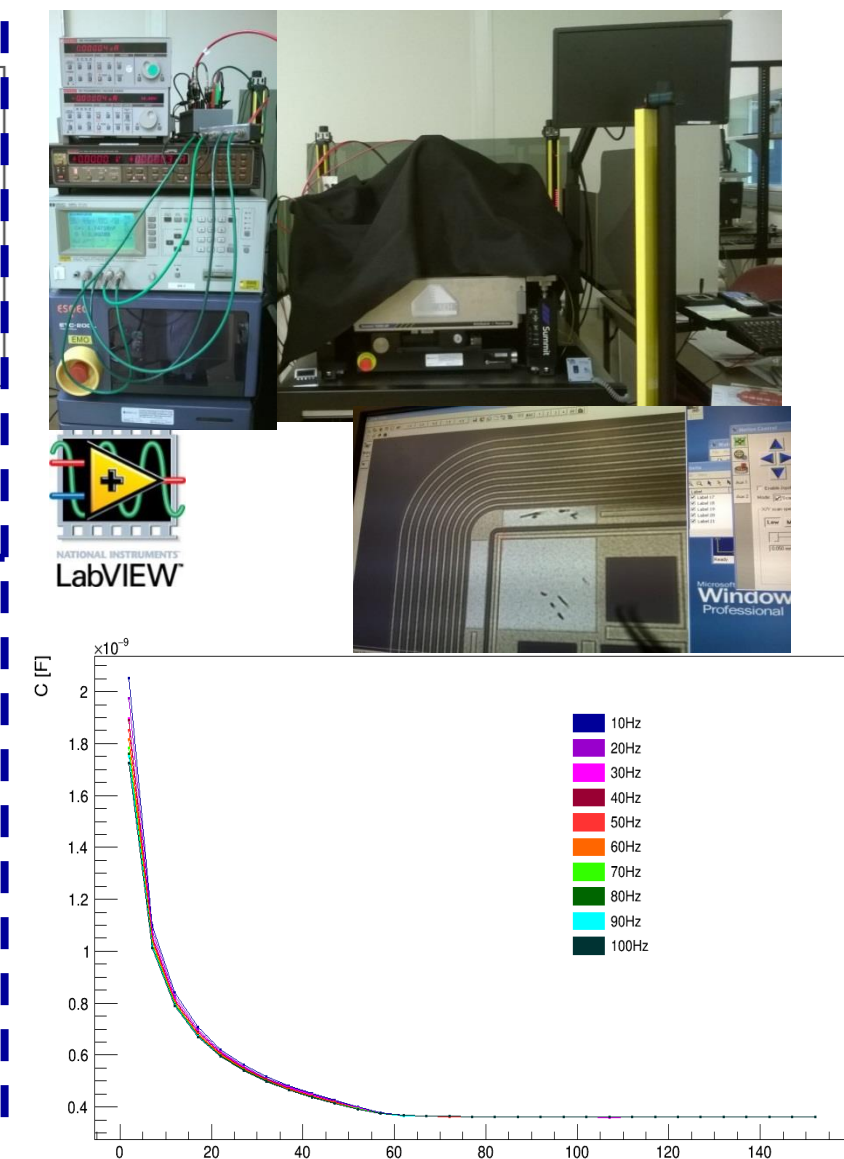

 $237$ 

KEITHLEY

 $237.$ 

ACTIVE

RED<br>BOX

**BLACK** 

BOX

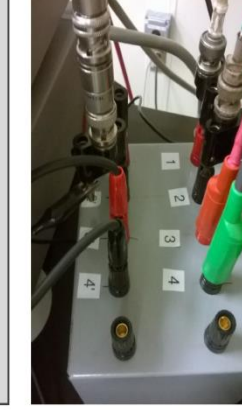

**O** 

**CHUCK** 

**Active** 

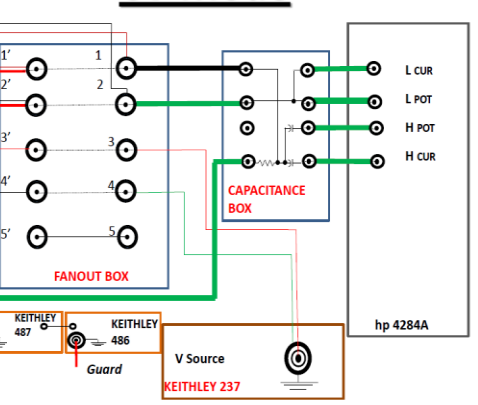

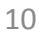

# Muon p<sub>T</sub> scale study

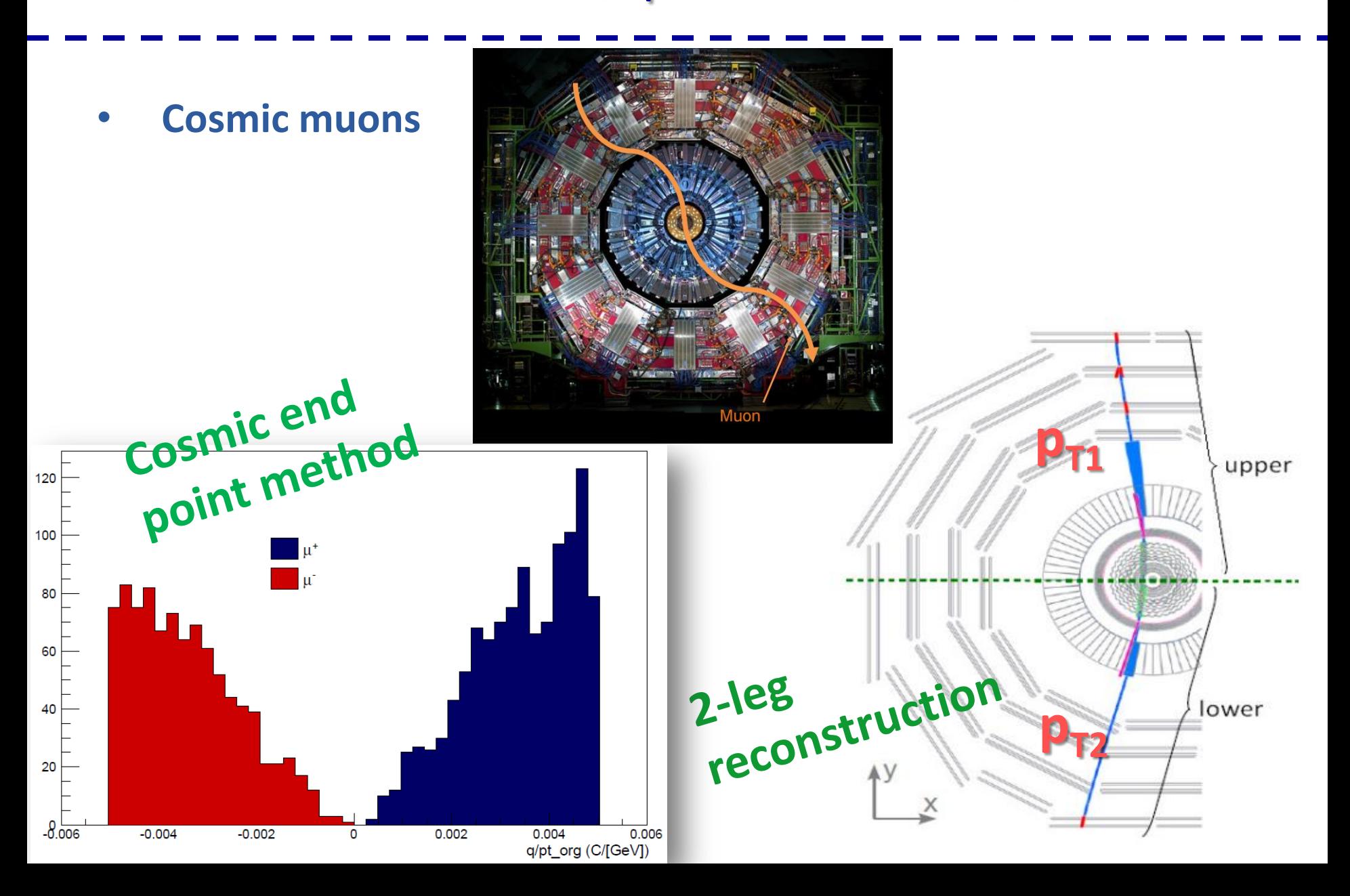

# P<sub>T</sub> Dependence?

https://twiki.cern.ch/twiki/bin/viewauth/CMS/MuonReferenceResolution

- o **end point method gives 5% uncertainty on momentum scale at 1 TeV;**
- o **Searches BSM & for massive new particles (e.g., Z');**

$$
(p_T = p_T^* \left(1 \pm 0.05 \left(\frac{p_T^*}{1000}\right)\right)^{-1}
$$

**Study the**  $p_T$  **difference between upper and lower parts of cosmic muons at high**  $p_T$ **.** 

## Workflow 1…

- **<sup>◆</sup>** We started with the CMS Alignment Validation workflow
- **Easy** • **Fast** • **Parallelized**

Validation and comparison of any set of alignments at

**<sup>◆</sup> We studied the Run2015B cosmics** using different conditions to fit the tracks.

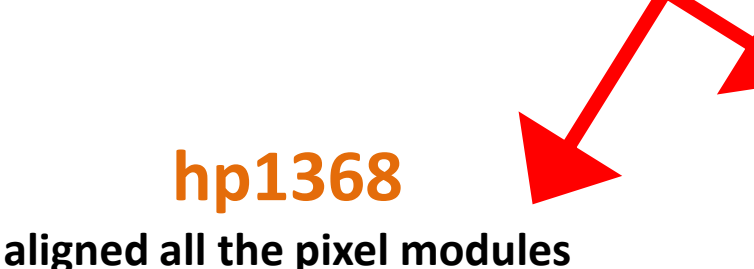

**PCL alignment**

**36 total degrees of freedom for 6 structures**

**automatic process that aligns the most hp1368 important DOF as data comes in** 

### Workflow 2…

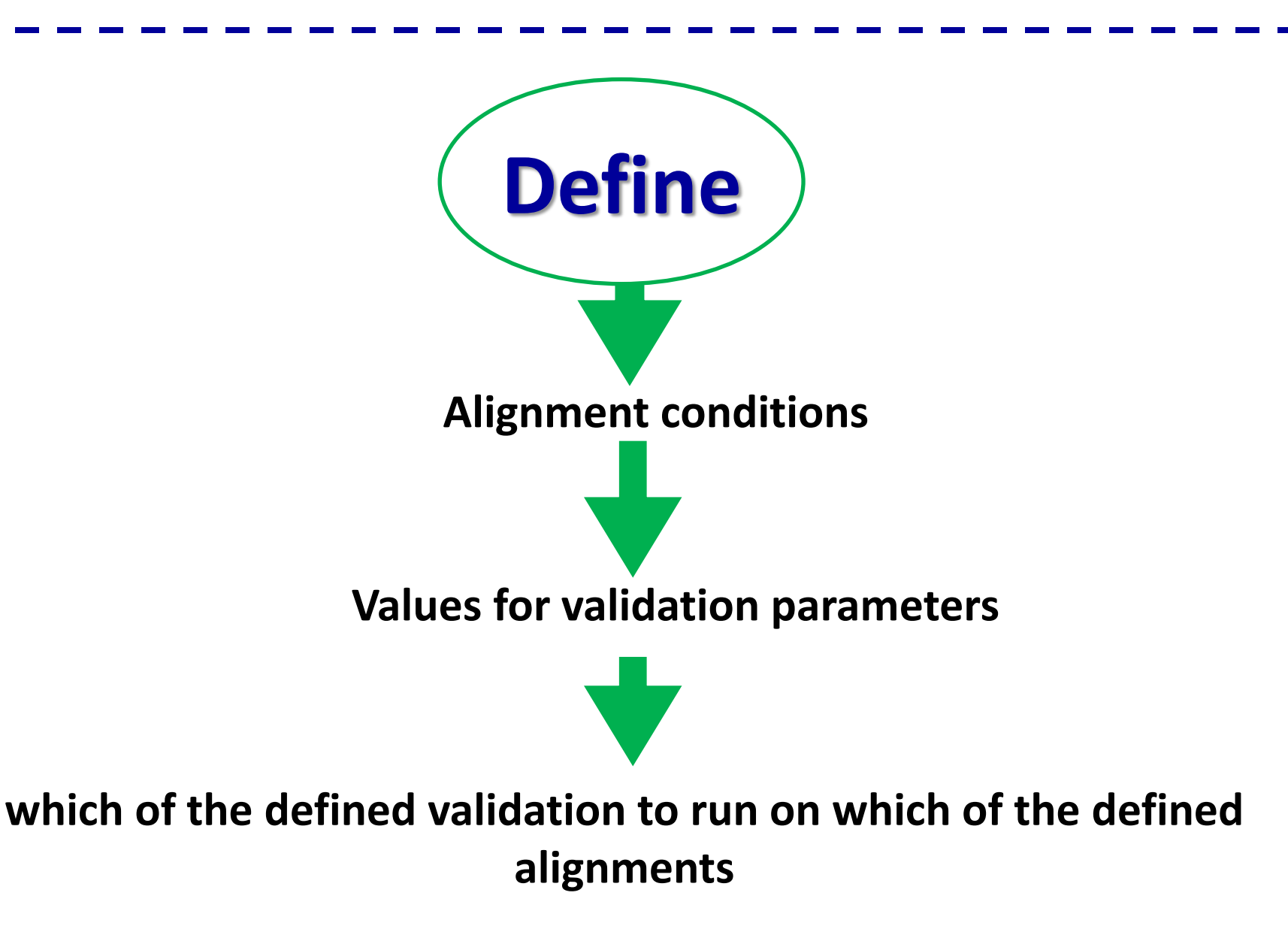

# The general procedure:

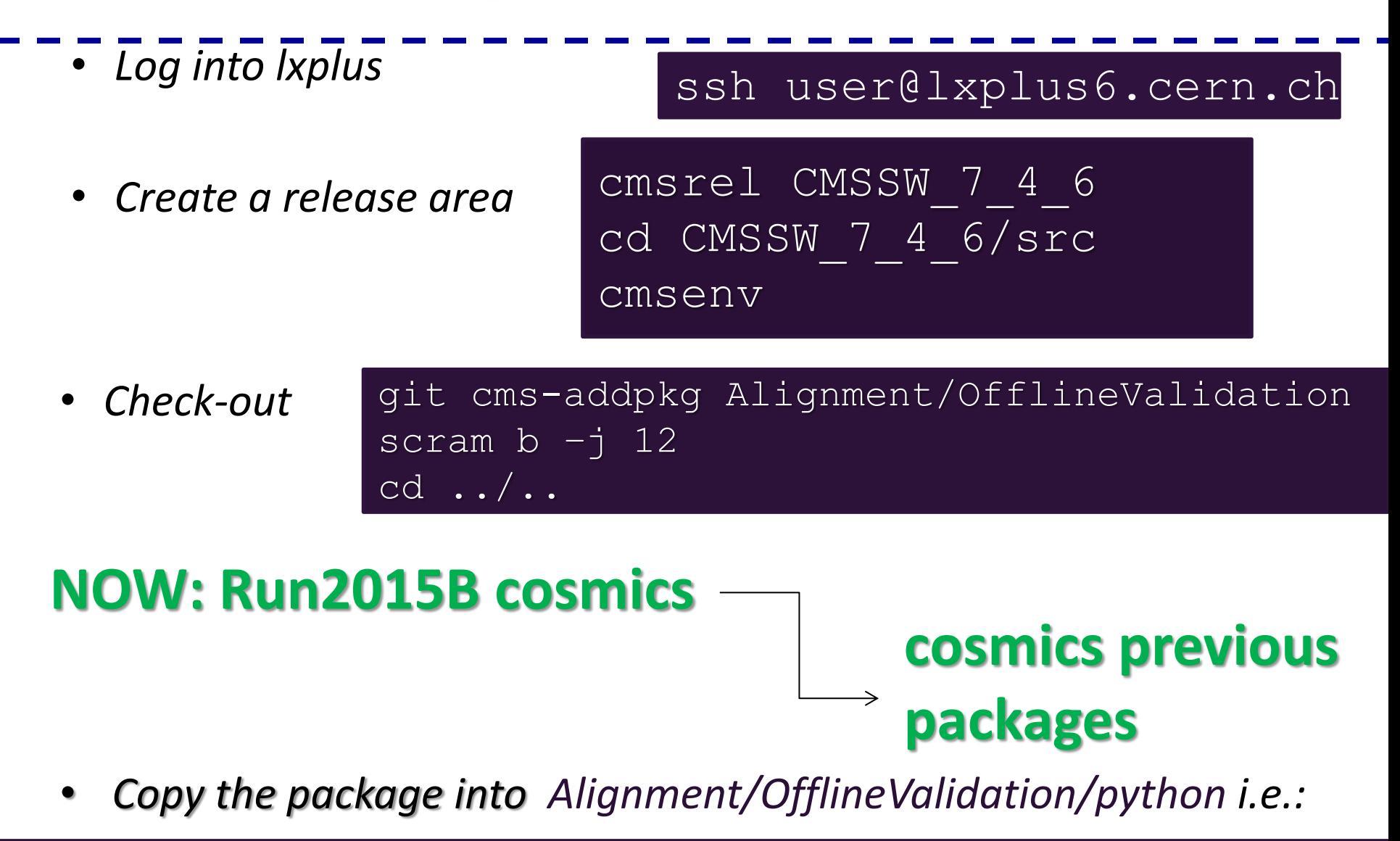

cp /afs/cern.ch/user/h/hroskes/public/tracksplitting/Dataset\_CRAFT\_cff.py .

#### After putting dataset there:

• *Copy the config file*

cp /afs/cern.ch/user/h/hroskes/tracksplitting/new/test.ini .

#### **The configuration file is the central point to define properties of the validation session!**

• *Then the command to run is:*

validateAlignments.py -c test.ini -N <name of the folder where the output goes> -m

• *This creates a root file on eos*

/store/caf/user/\$USER/AlignmentValidation/<name specified with –N>

• *It is also possible to run:*

validateAlignments.py -c test.ini -N <name of the folder where the output goes> -n

**This command just creates the files, and then you can run them manually.**

• *Run all the validation jobs:*

**\*.sh files besides TkAlMerge.sh**

*i.e.:*

./TkAlTrackSplitting.test.hp1368.sh ./TkAlTrackSplitting.test.PCL.sh /TkAlMerge.sh

# **The last one creates the plots!!!**

• *If you do not have access to eos:*

#### **Change all the paths!**

### Workflow 3…

#### $\mathbf{\hat{*}}$  extended the range of the p<sub>T</sub>;

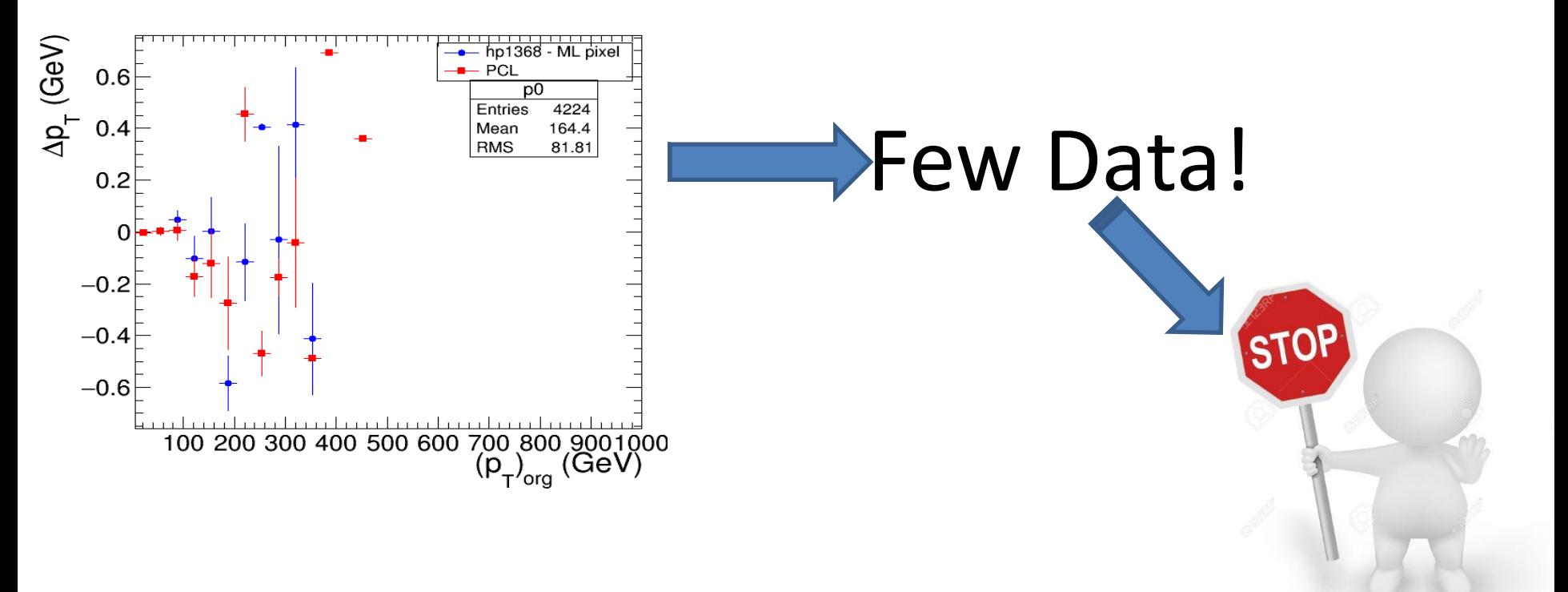

 $\cdot$  Tried to extend the analysis to include pre-2015 cosmic ray runs.

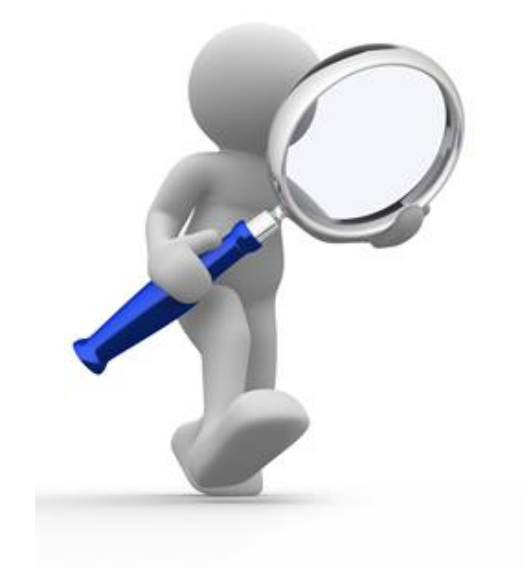

#### • Find datasets:

<https://twiki.cern.ch/twiki/bin/view/CMS/TkAlignment>

• How to choose?

• AOD Format

▄  $\equiv$ 

 $\equiv$ 

- RECO CRAFT
- Last version
- Exclude smaller dataset

医巨巨巨

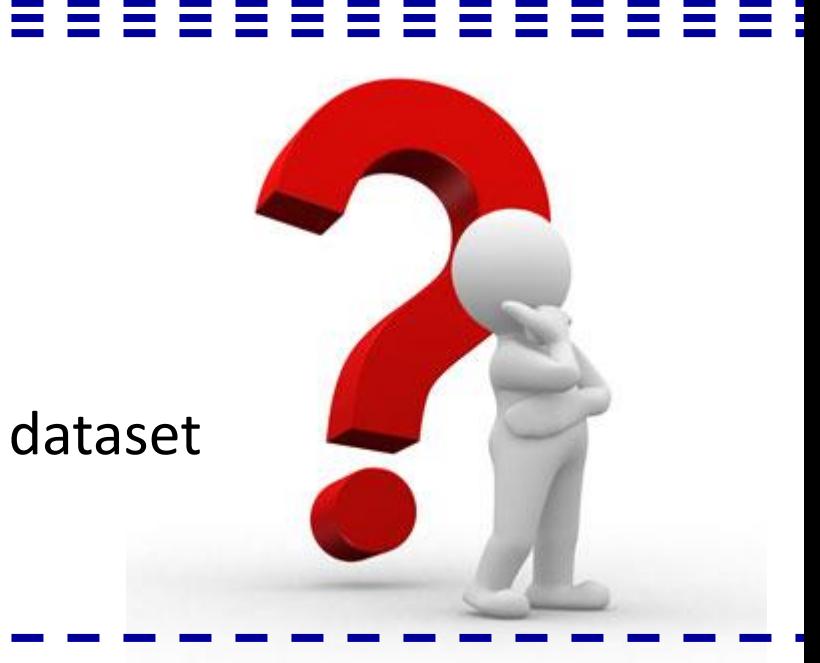

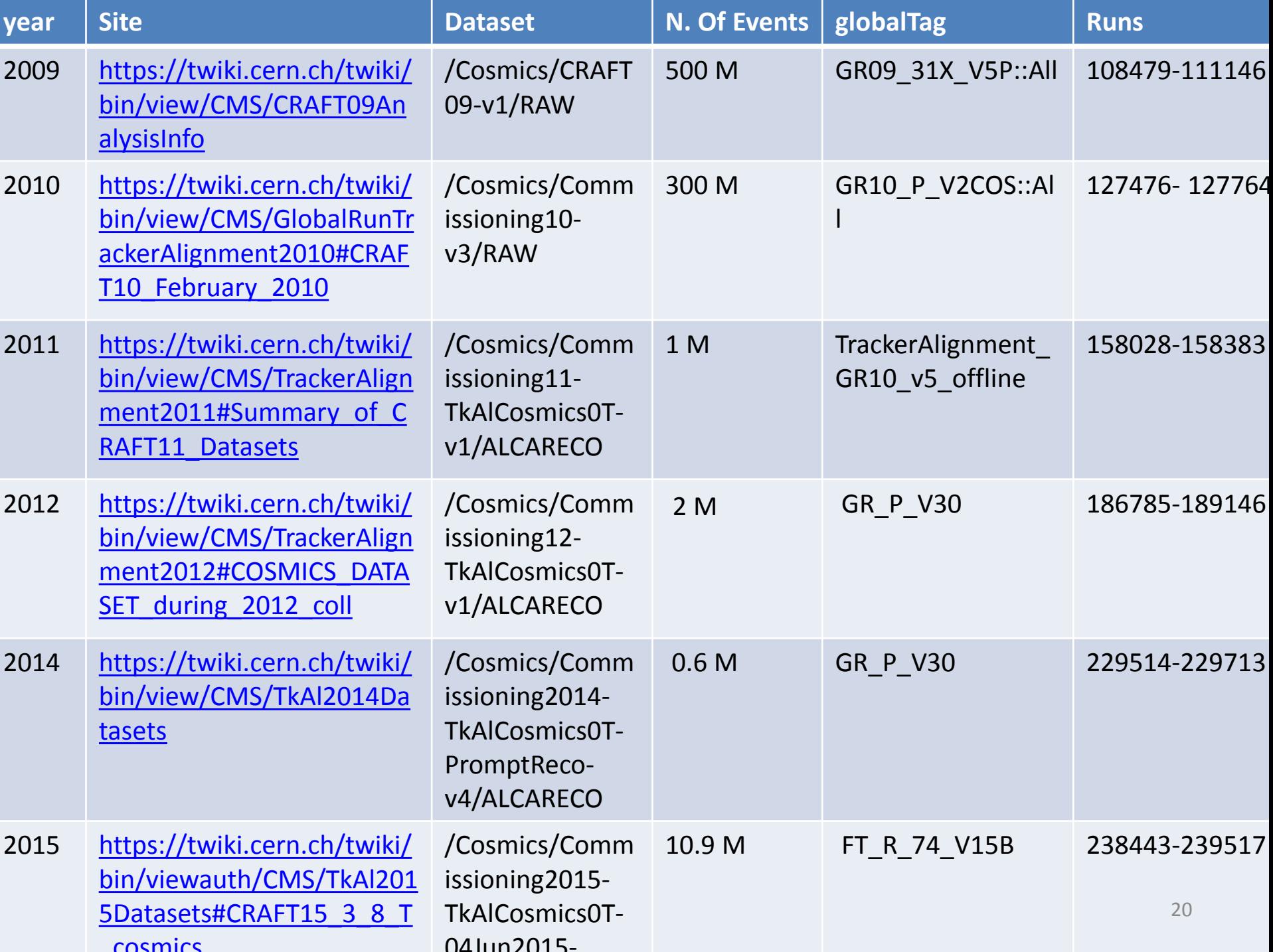

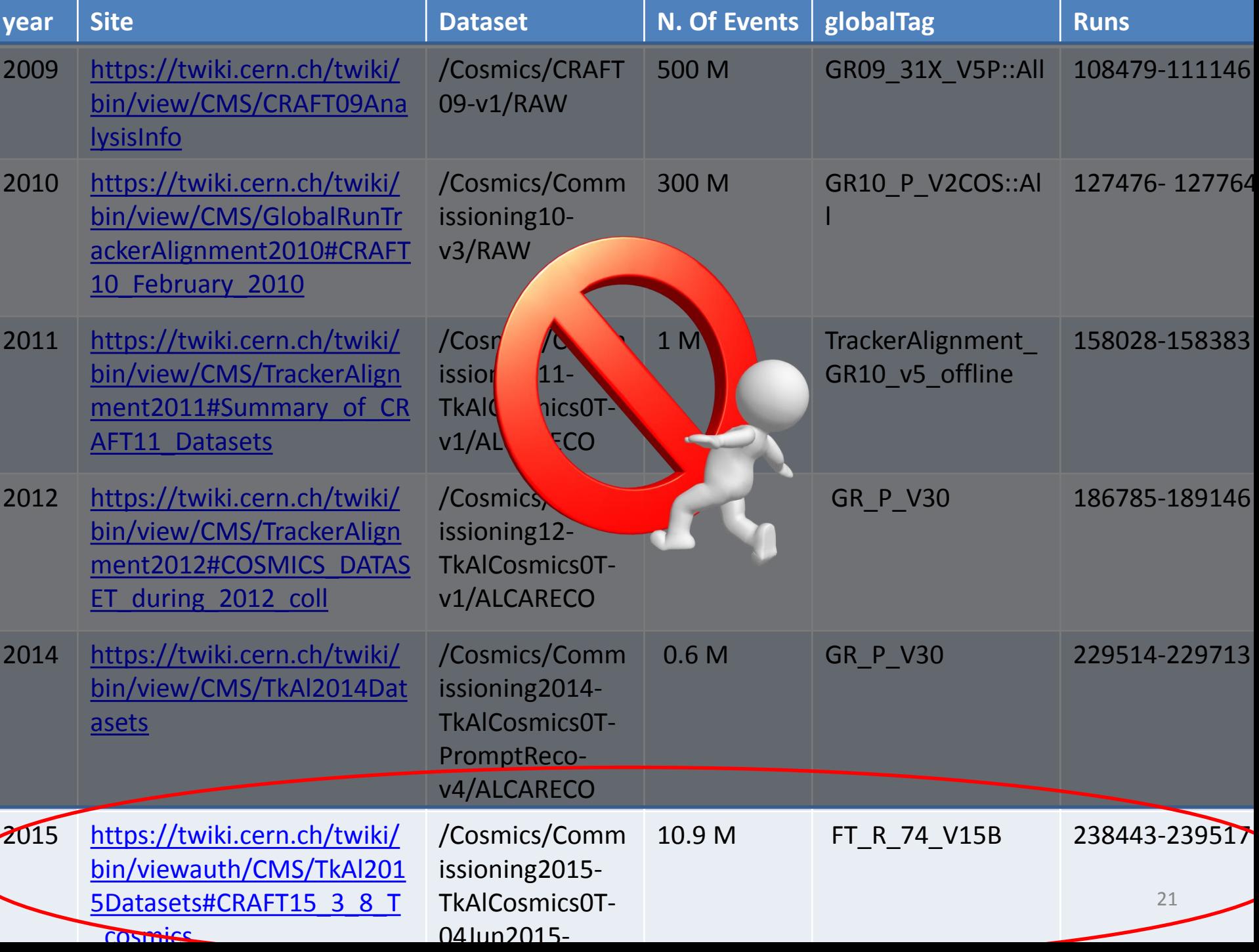

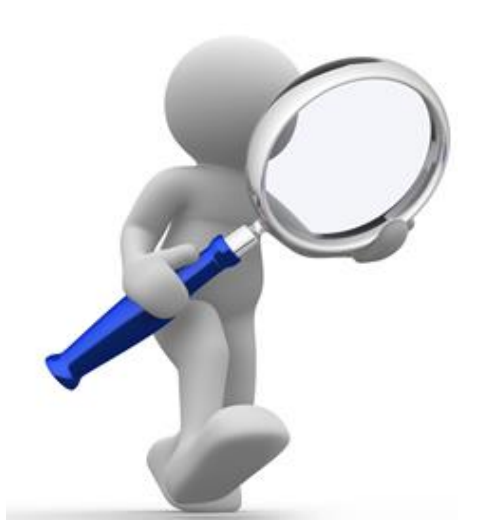

#### Look at the  $p_T$  distribution...

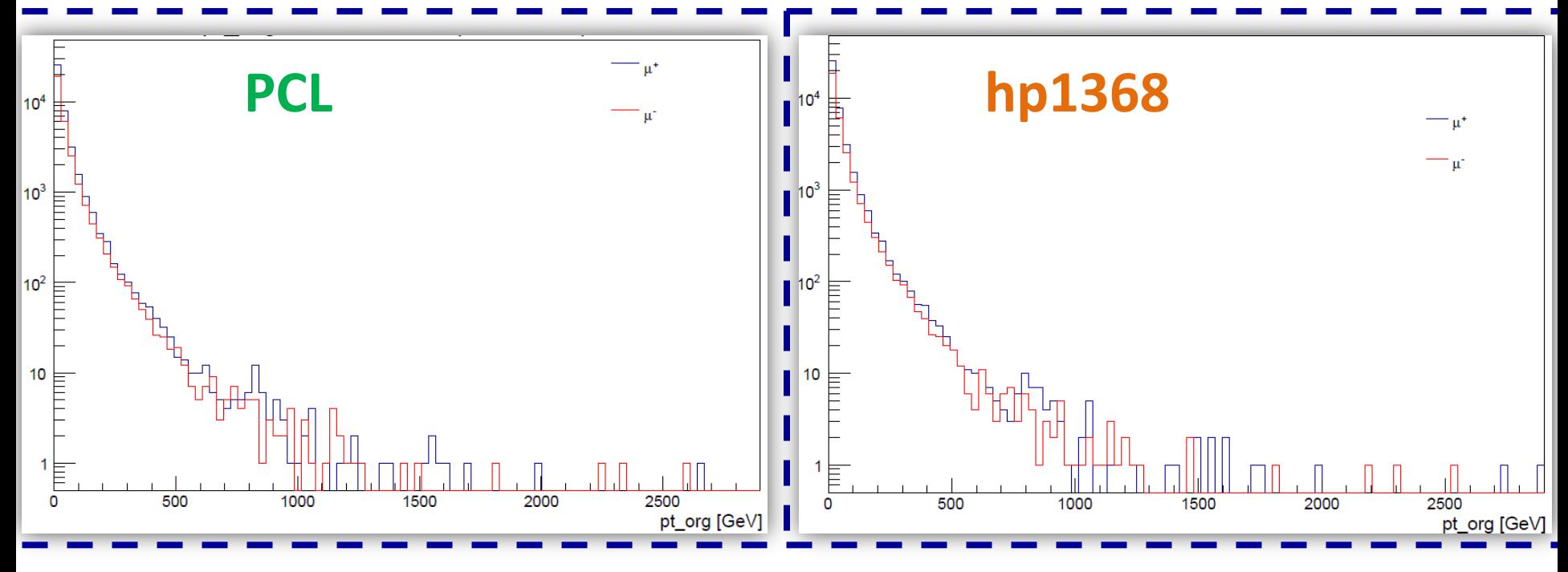

#### Look at the  $q/p_T$  distribution...

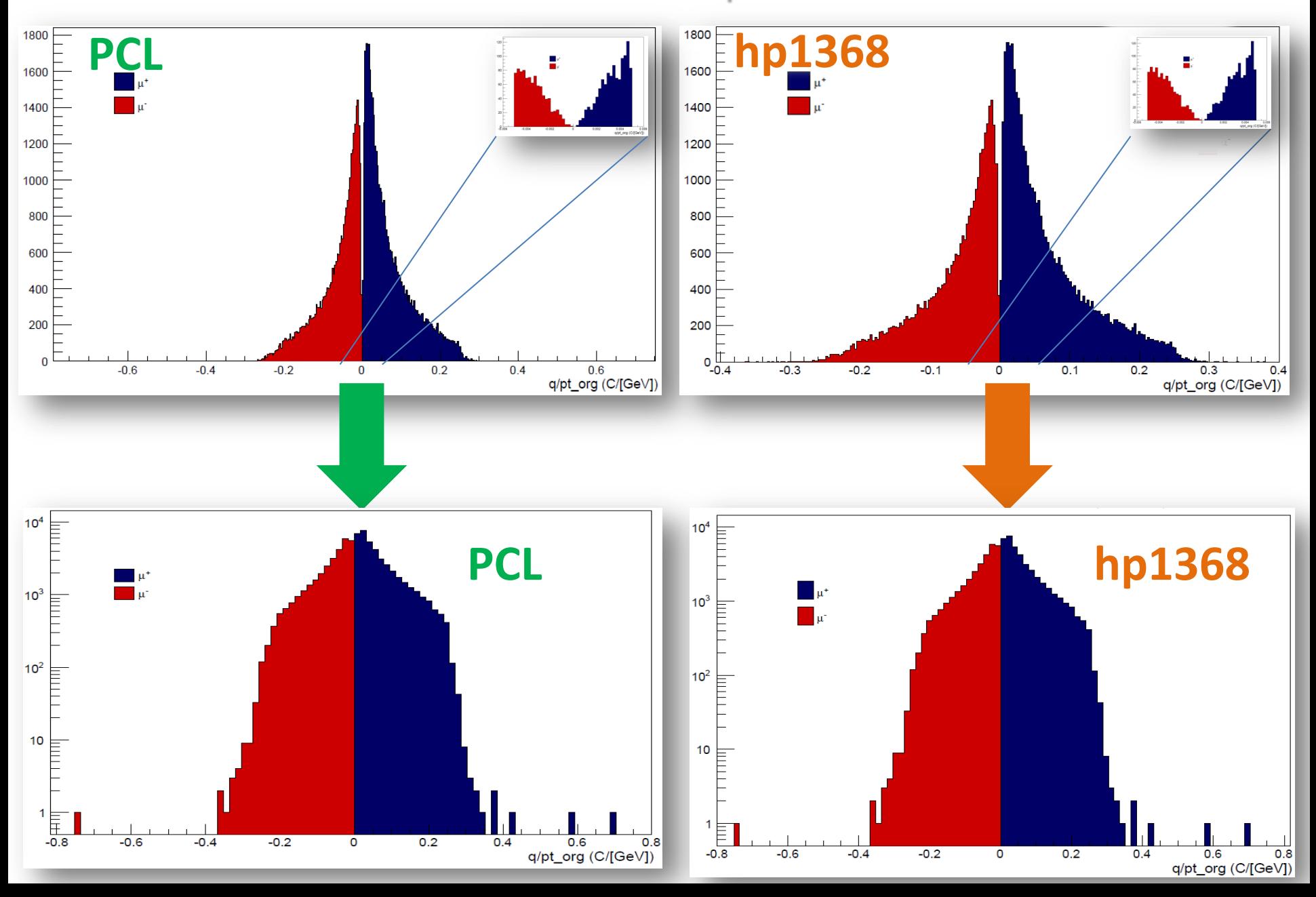

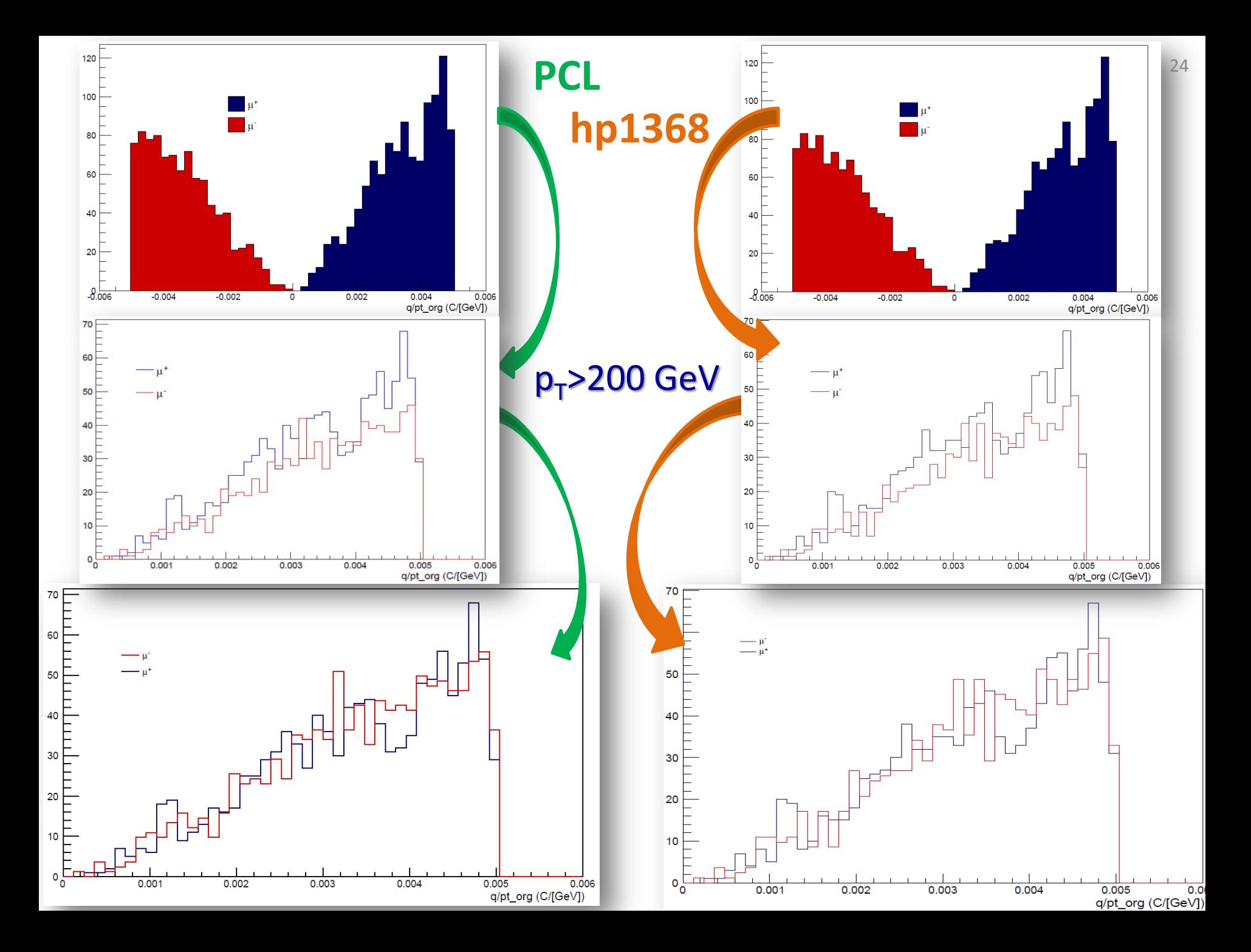

#### Look at the delta $(p_T)/p_T$  distribution...

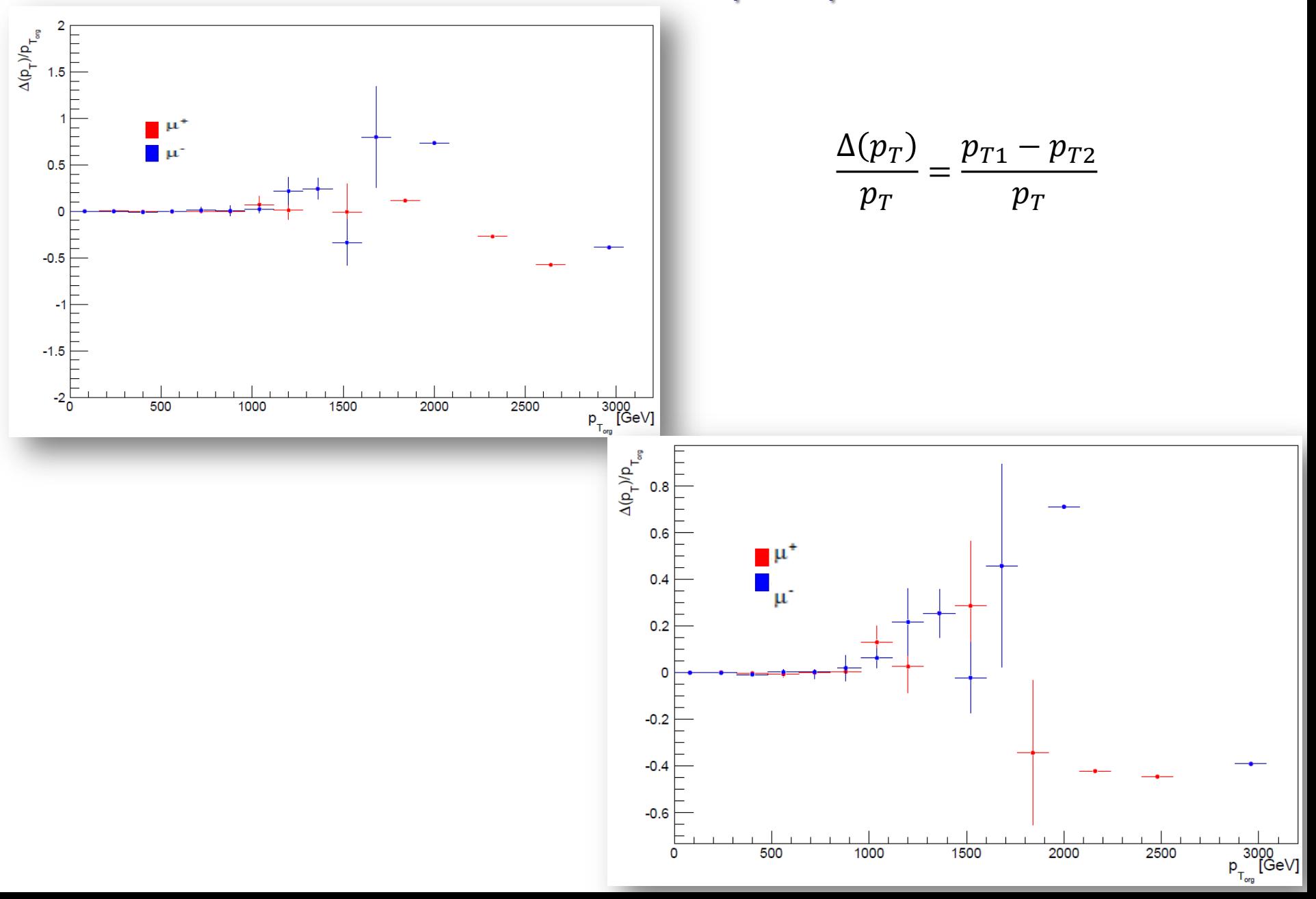

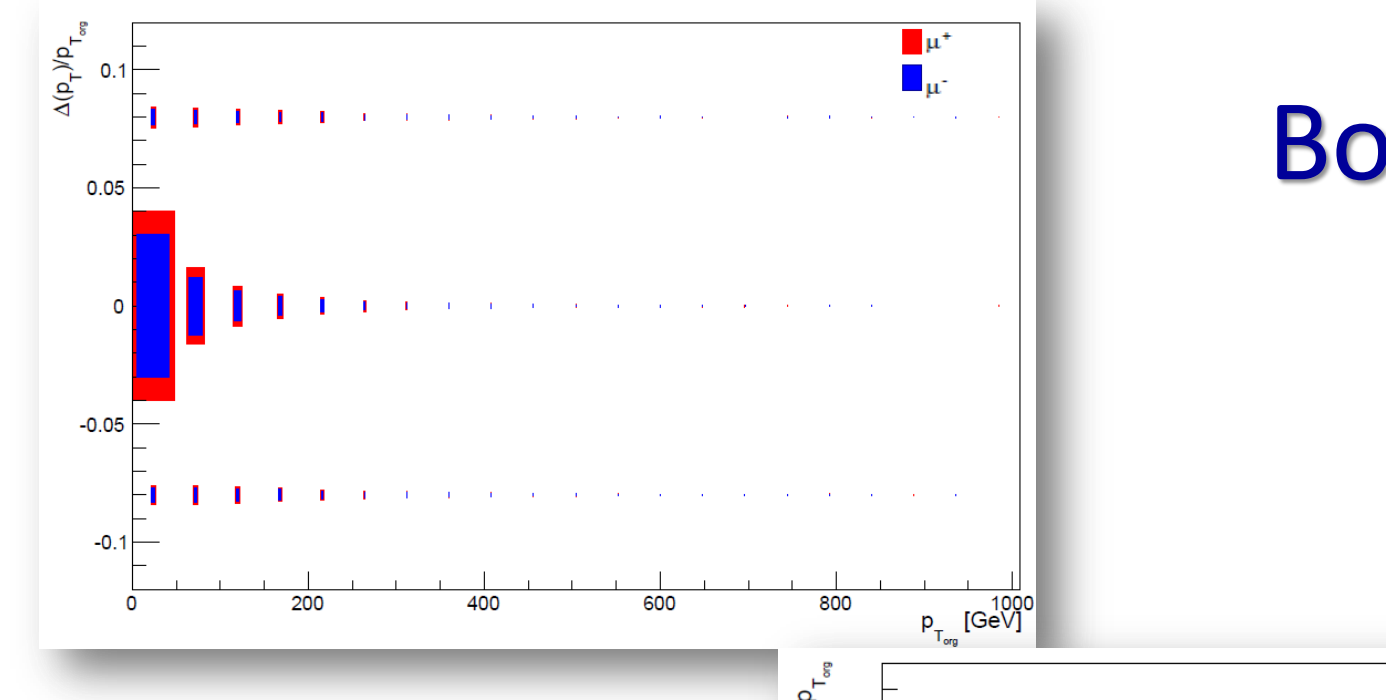

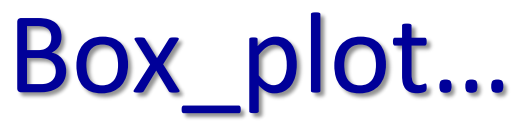

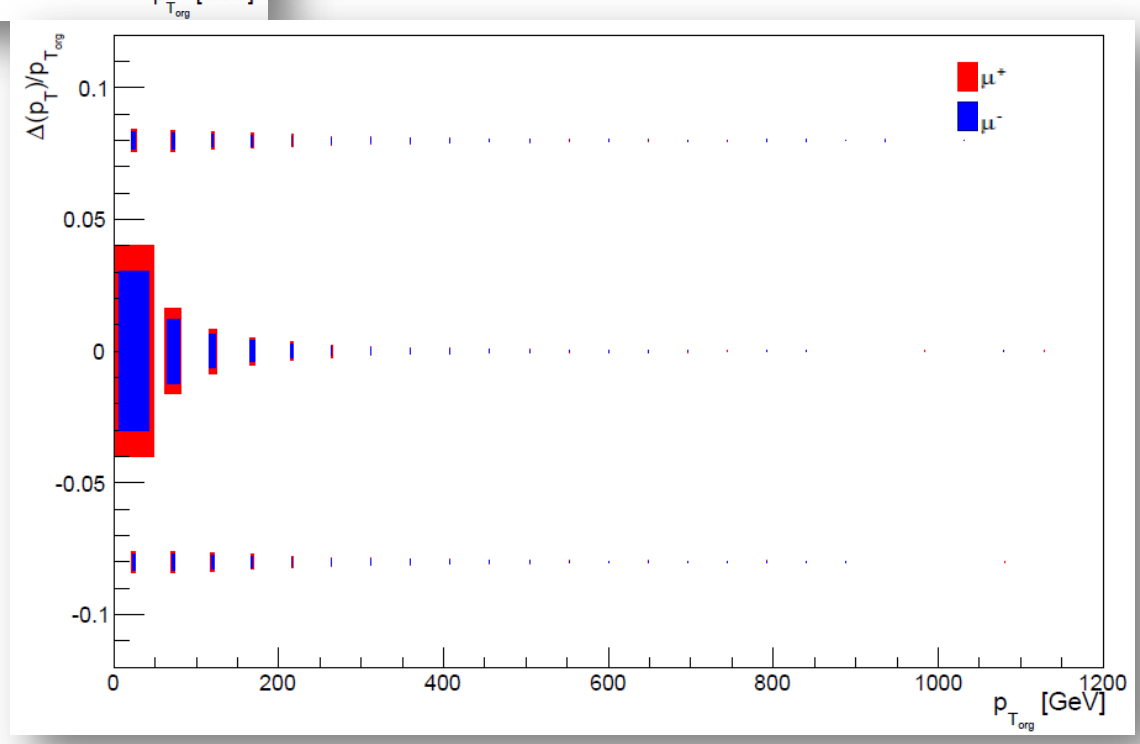

### Next steps

- **❖ CRAFT data study** 
	- $\Box$  Still looking for help with Processing reco/AOD data from pre-2015 CRAFT runs;
	- $\Box$  Moving from tracker-only to global pt To meet with G. Benelli, Carlo Battilana, and Daniele Trocino.

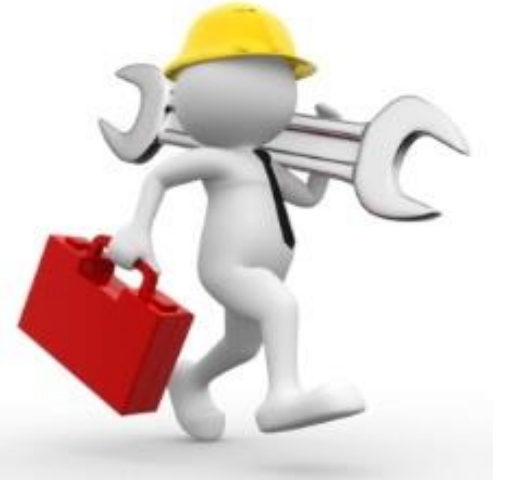

Thanks for your

## Backup slides

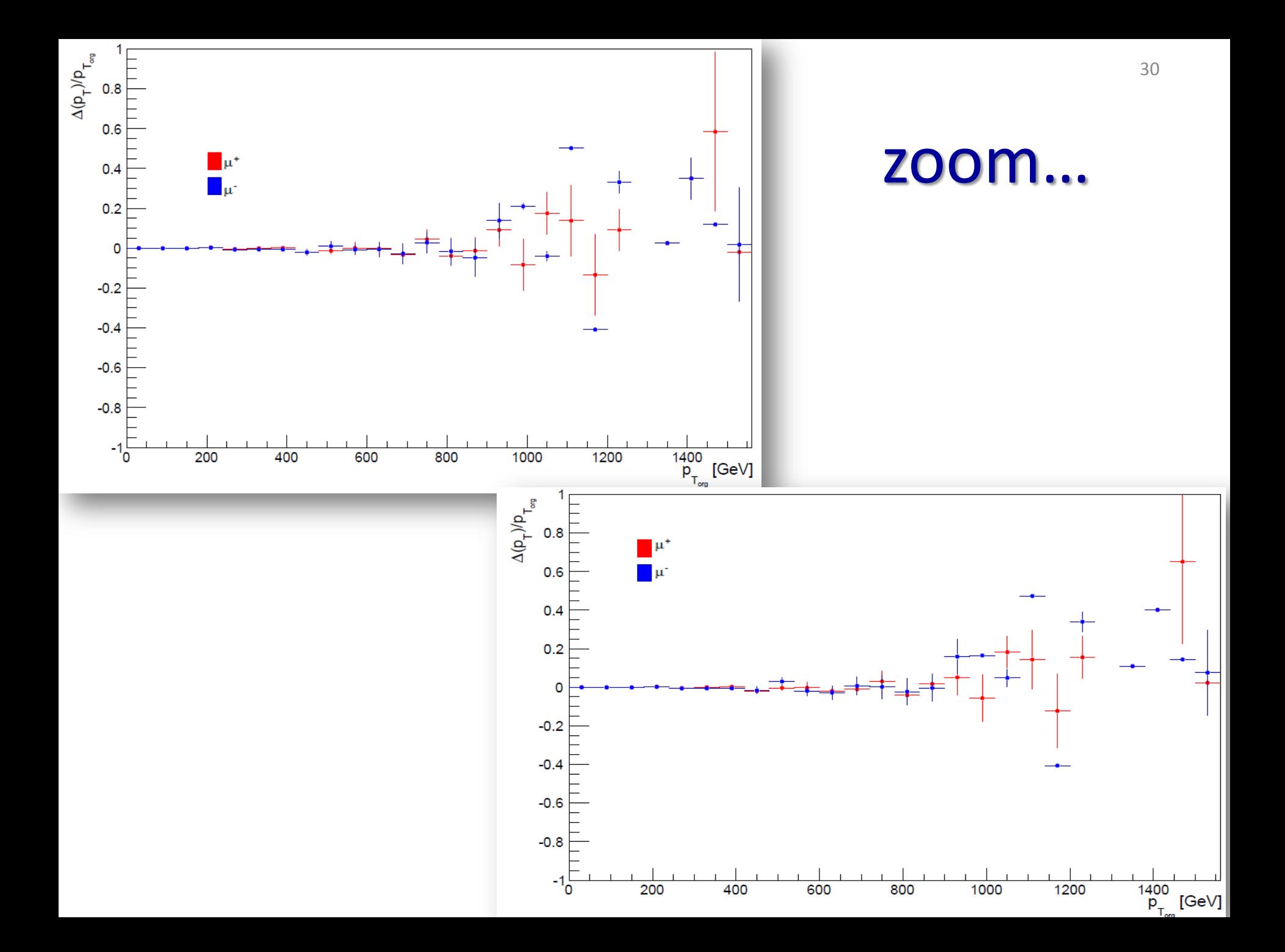